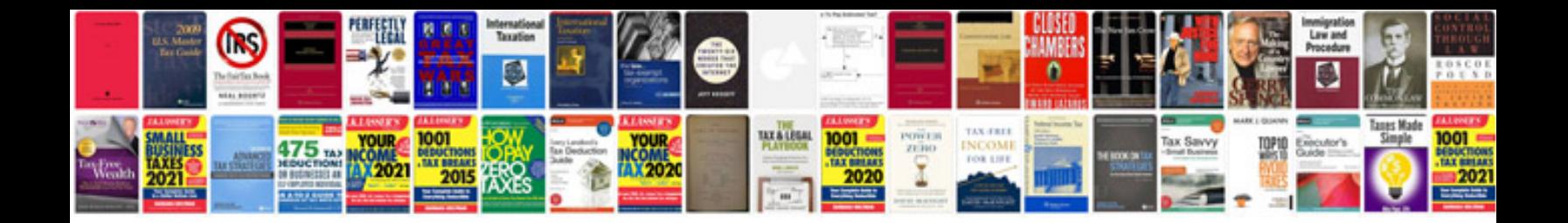

**End user documentation example**

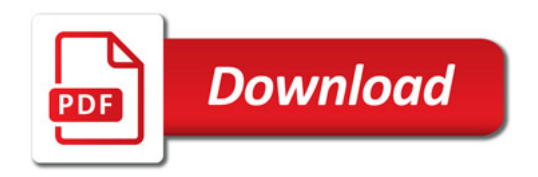

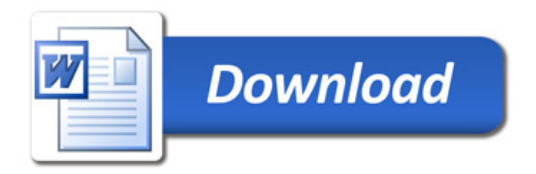